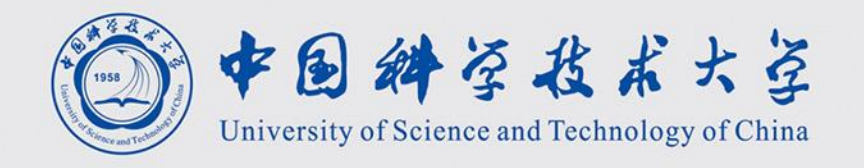

# 计算机图形学 Computer Graphics

$$
\frac{\text{Kf}(\text{L.M.})}{\text{renjiec@ustc.edu.cn}}
$$
\n<http://statf.ustc.edu.com/~renjiec>

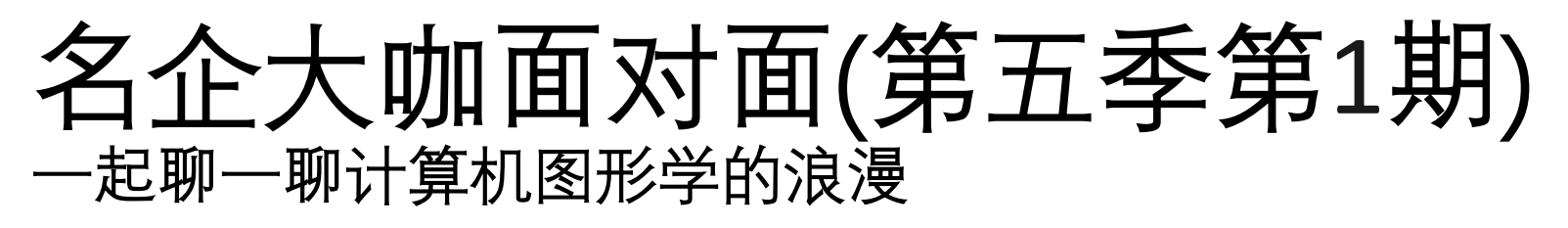

- 2023年3月22日(周三)20:00-21:30
- 中国计算机学会, 计算机辅助设计与 图形学专委会
- 主题: 数字人
	- 百度: 百度数字人形象生成和驱动技术前沿进展
	- 凌迪:共创数字未来
	- 黑镜科技: 通用数字人技术图谱——建模、驱动、交 互、渲染

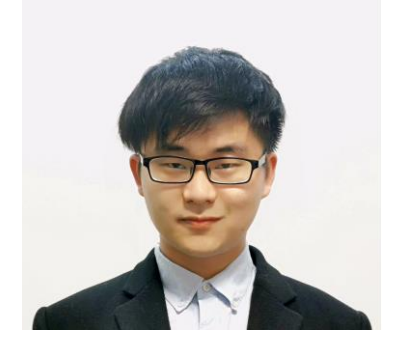

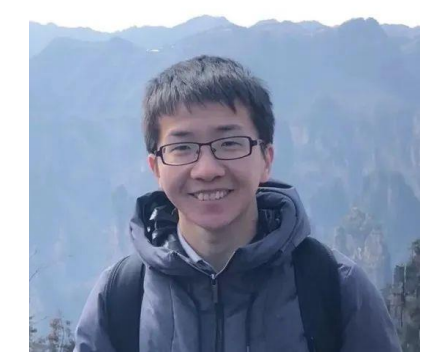

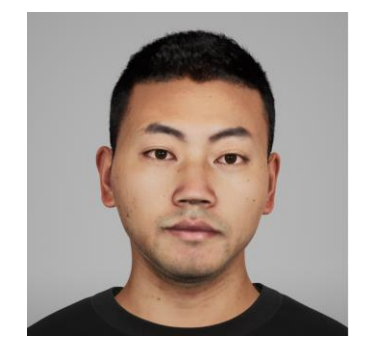

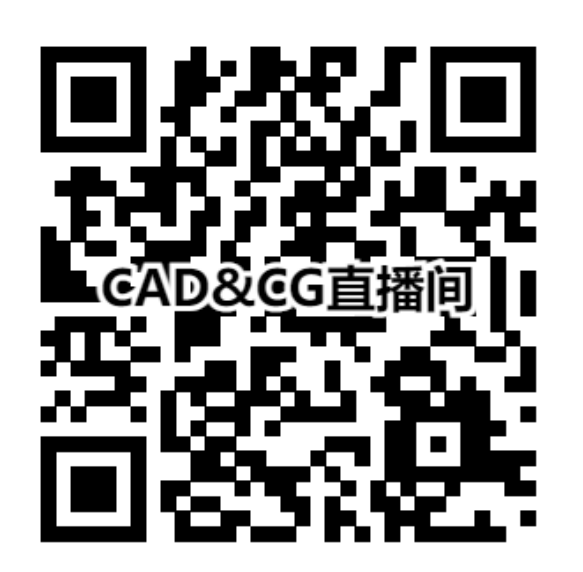

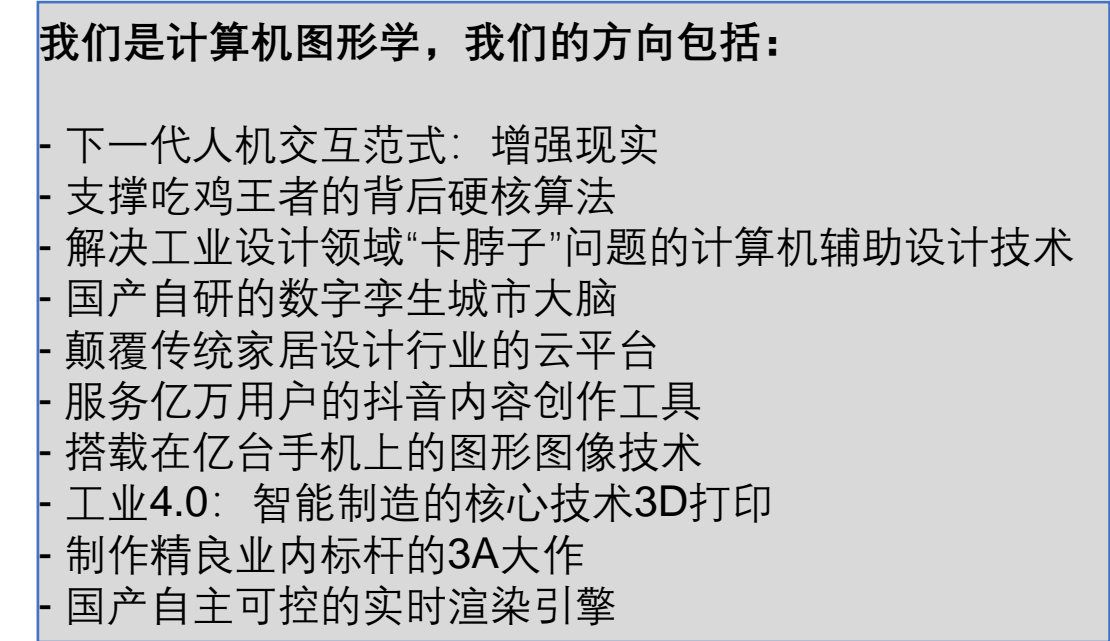

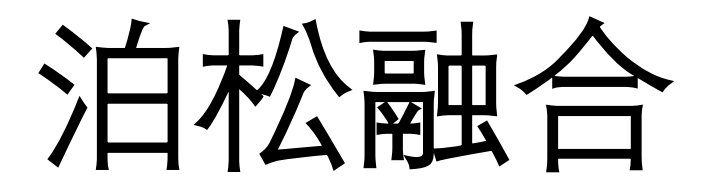

#### 图像融合 (Image blending/composition)

• 将图像中提取的对象合成到另外一张图像,生成视觉上自然的新图像

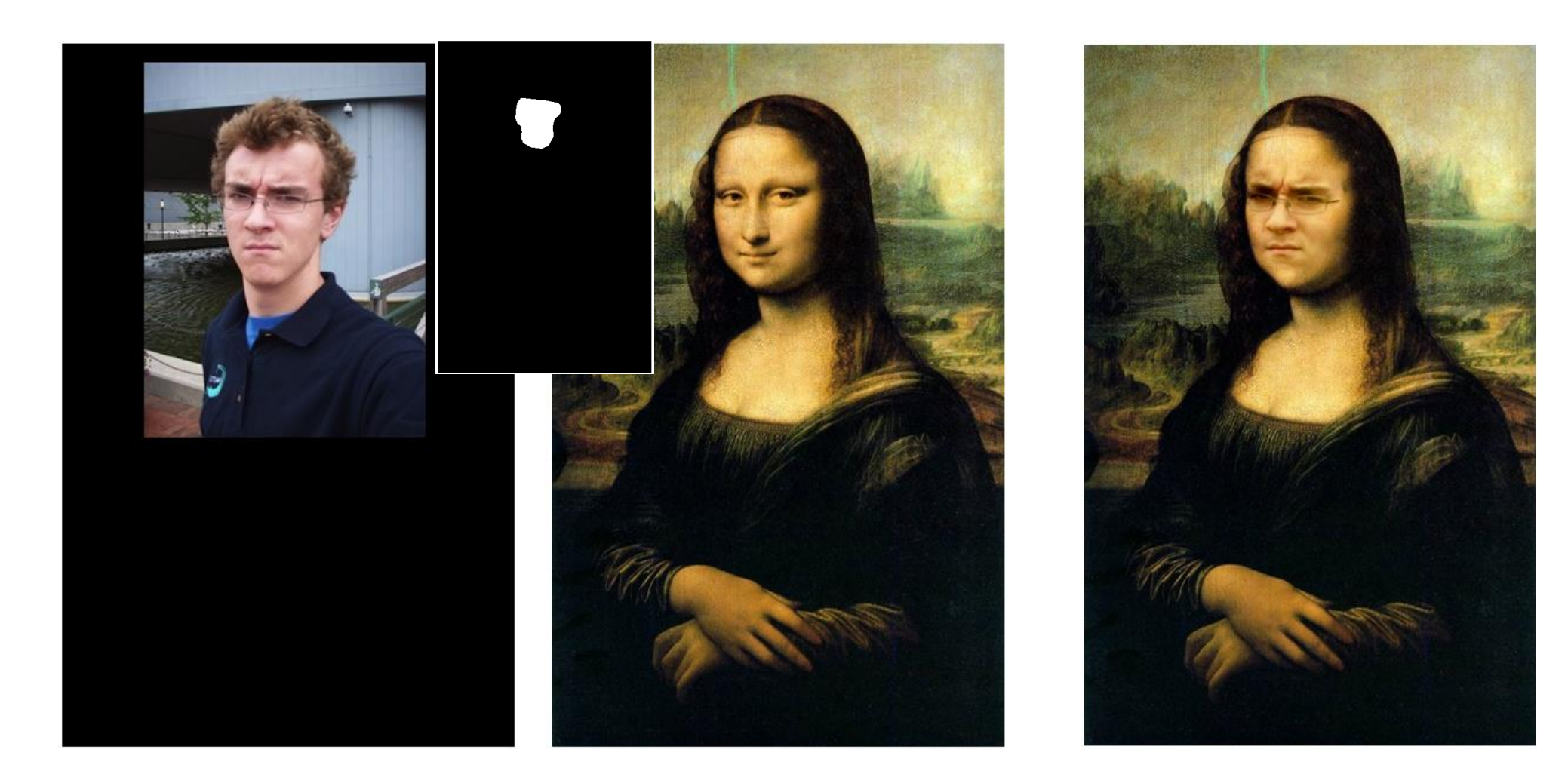

## 图像融合 (Image blending/composition)

• 通过透明度alpha融合,可消除不同图像之间的边界,生成连续的画面

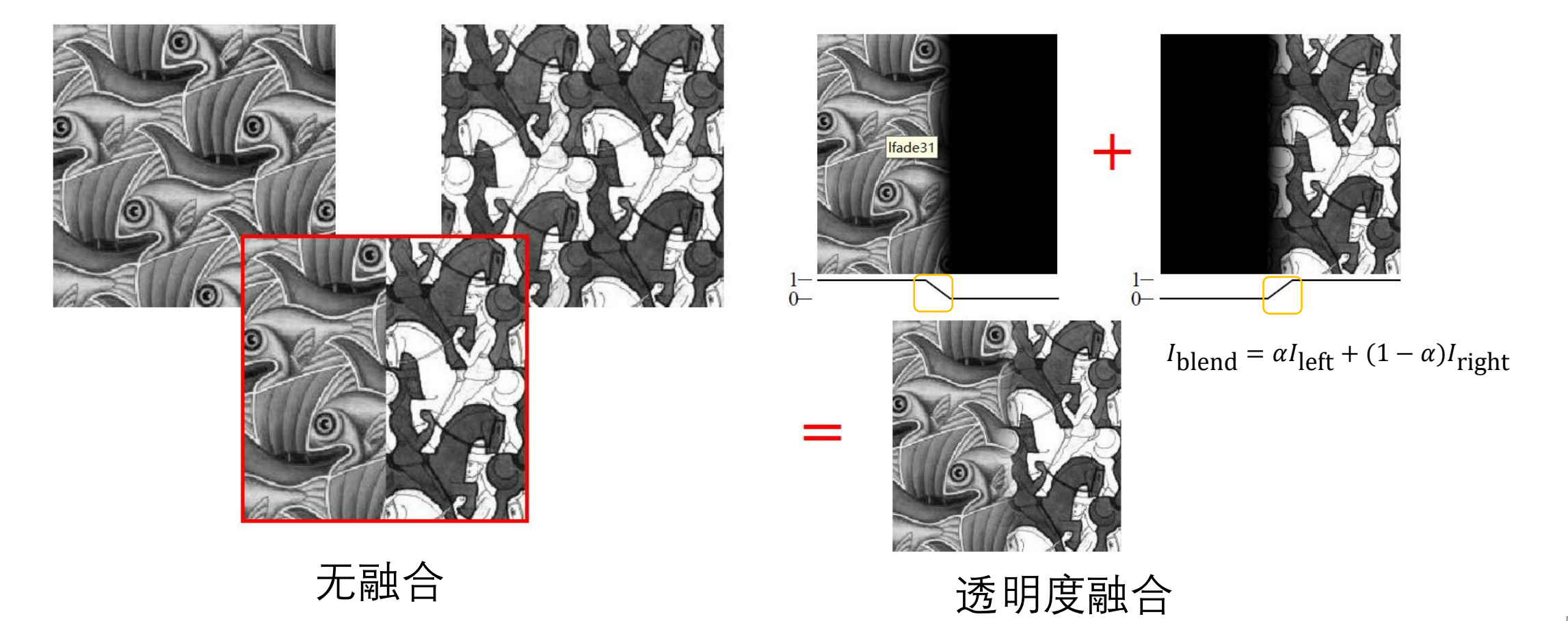

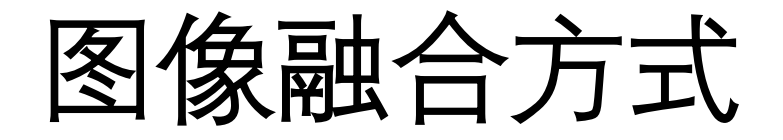

#### • **简单透明度融合** • **自适应内容融合**

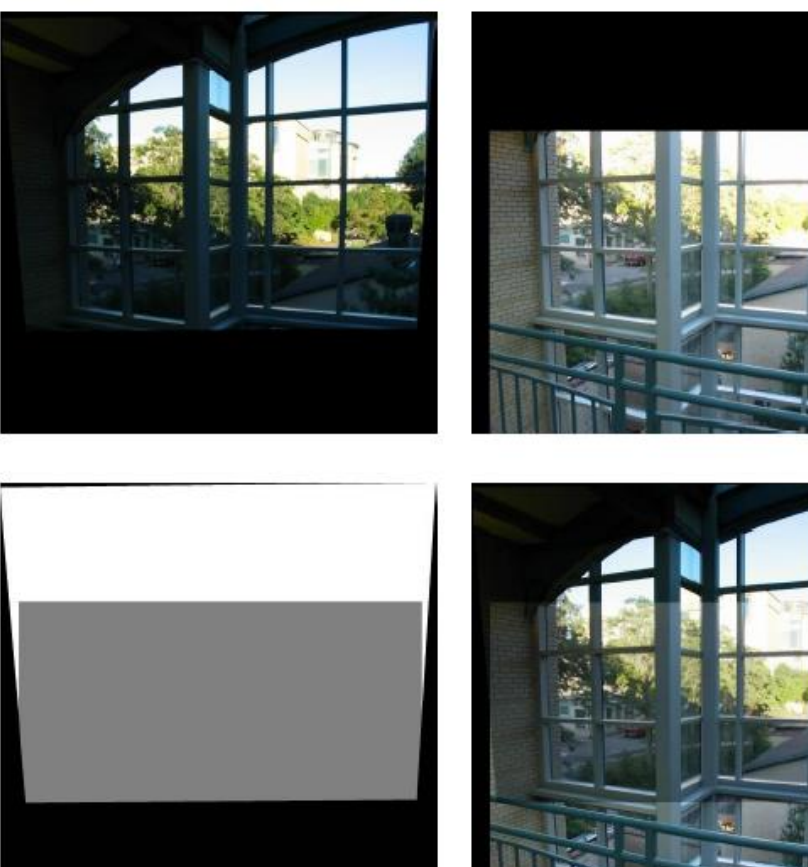

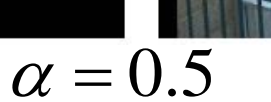

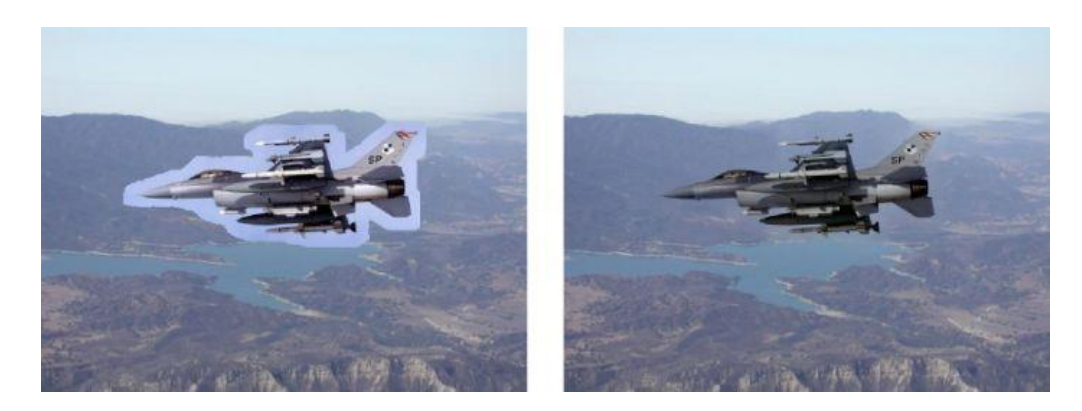

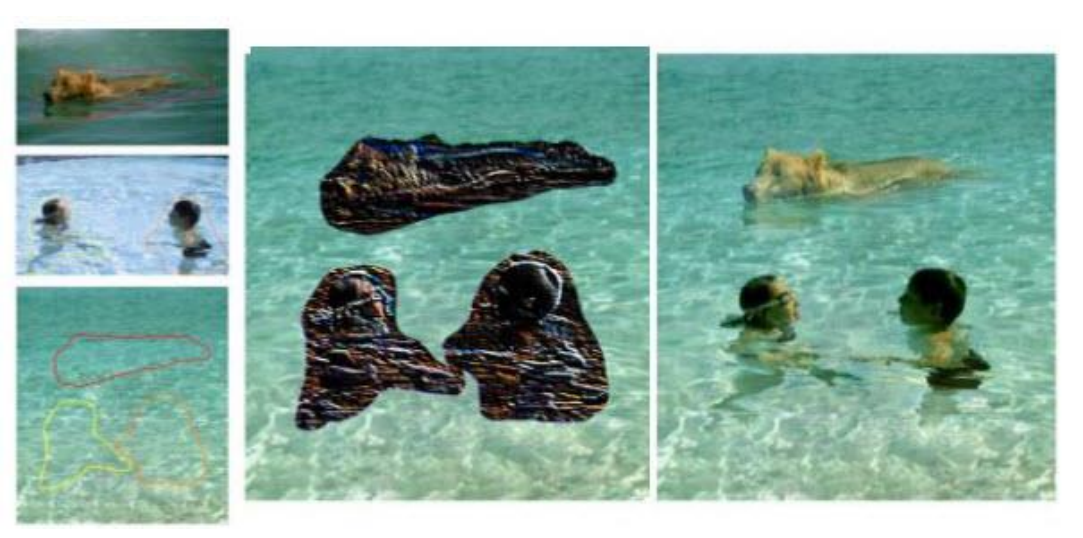

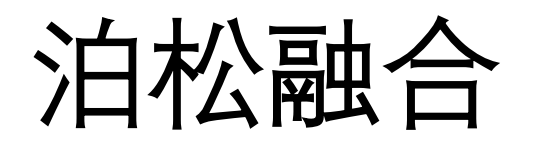

- **思想:**将原图像的**梯度**嵌入到目标图像
- 根据目标图像的颜色恢复原图像中物体

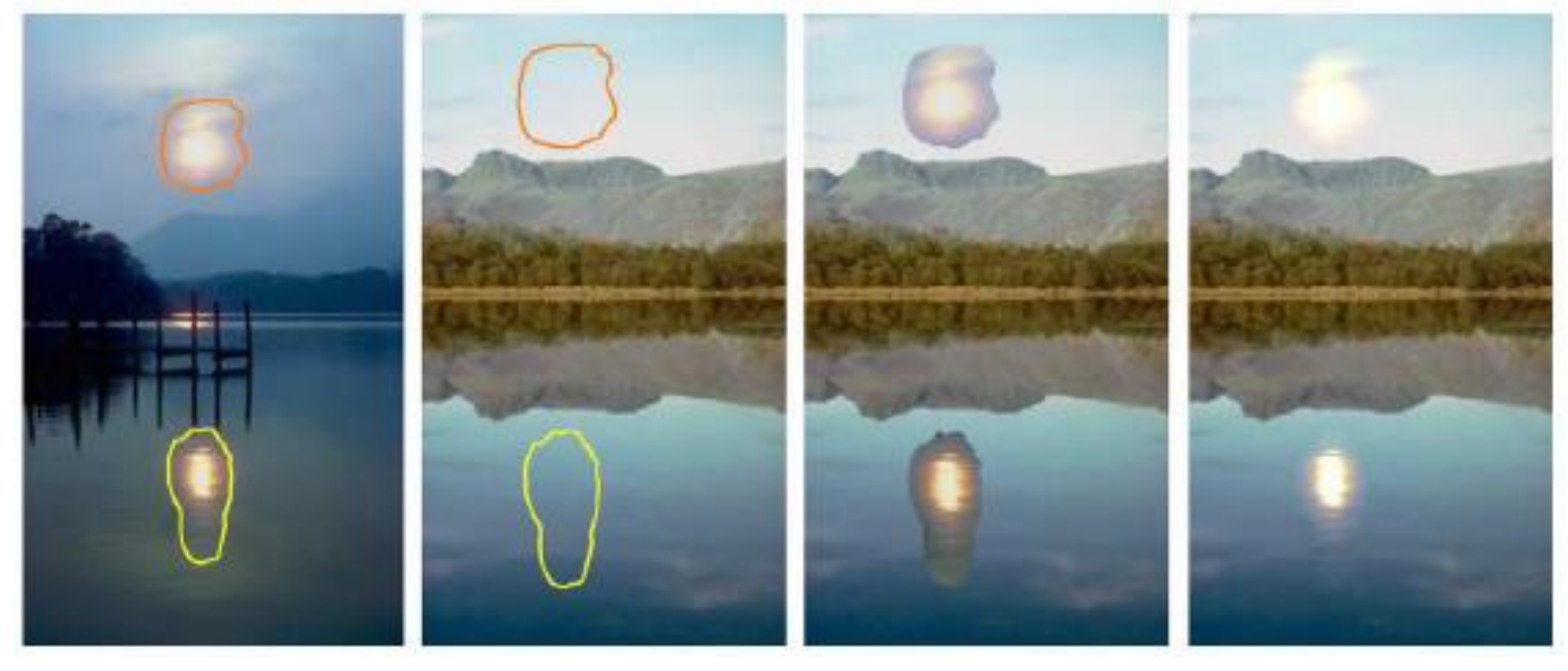

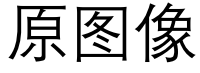

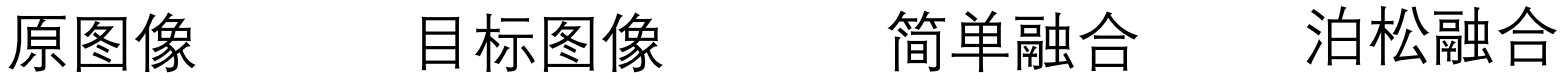

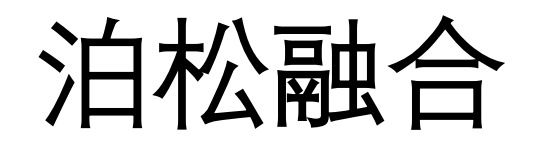

#### • **方法**

- 原图像梯度: • 目标图像颜色:  $g = f^*$  $v = \nabla I =$  $\partial I$  $\partial x$ ,  $\partial I$  $\partial y$
- 重叠区域: Ω

#### 重叠区域融合  $\nabla f =$  $\partial f$  $\partial x$ ,  $\partial f$  $\partial y$  $=$  v

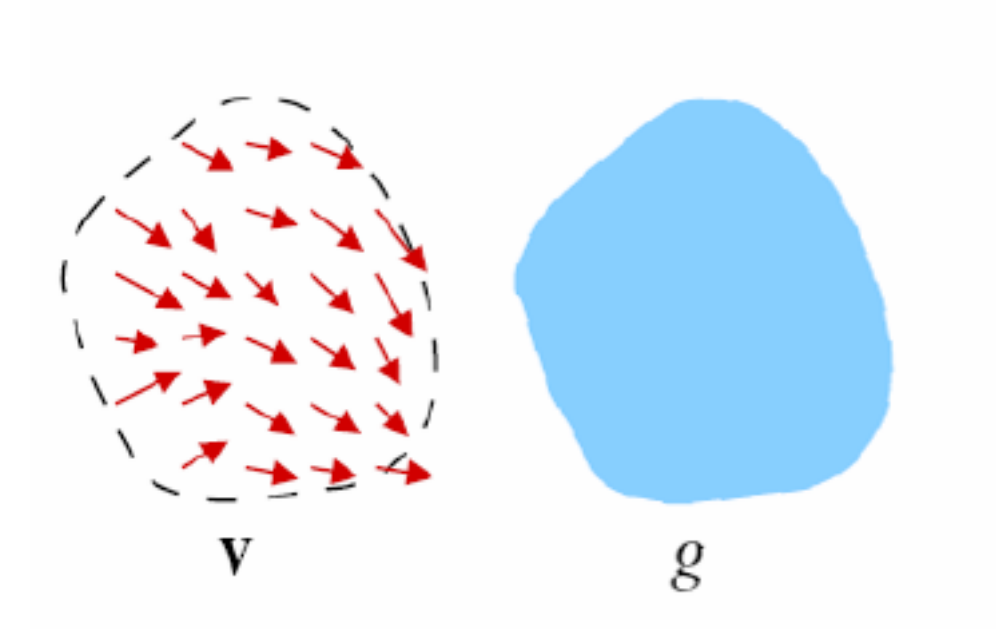

![](_page_7_Figure_7.jpeg)

![](_page_8_Picture_0.jpeg)

• **方法**:融合函数转化为泊松方程

$$
\underset{f}{\text{argmin}} \iint_{\Omega} |\nabla f - \nabla I|^2, \quad s.t. \quad f|_{\partial \Omega} = f^*|_{\partial \Omega}
$$

$$
\sum_{i} \Delta f = divI \quad s.t. \quad f|_{\partial \Omega} = f^*|_{\partial \Omega}
$$

$$
S
$$
\n
$$
S
$$
\n
$$
S
$$
\n
$$
S
$$
\n
$$
S
$$
\n
$$
S
$$
\n
$$
S
$$

$$
f^{JJ_{\Omega}}
$$
\n
$$
\Delta f = divI \quad s.t. \quad f|_{\partial\Omega} = f^*|_{\partial\Omega} \qquad \qquad \frac{\left( \sum_{\Omega} f^{\vee} \right)^{J_{\Omega}}}{\left( \sum_{x,y=1}^{x} + f_{x-1,y} - 4f_{x,y} + f_{x+1,y} + f_{x,y+1} = divI(x,y)}
$$
\n
$$
\tilde{x} \tilde{x} \tilde{y} \tilde{y} \til
$$

#### Discrete Poisson Equation

![](_page_9_Figure_1.jpeg)

#### Matrix Nature of Poisson Equation

• Sparse linear system

−4 1 −4 1 −4 1 −4 1 −4 1 −4 1 −4 1 −4 1 −4 = 

![](_page_11_Picture_0.jpeg)

• **结果**

![](_page_11_Picture_2.jpeg)

简单融合 泊松融合

![](_page_11_Picture_5.jpeg)

![](_page_11_Picture_6.jpeg)

可转化为Laplace方程

#### $\Delta f = \nabla v$  over  $\Omega$  with  $f|_{\partial \Omega} = f^*|_{\partial \Omega}$  $\Delta f$  $\widetilde{\digamma}$  $= 0$  over  $\Omega$  with  $\tilde{f}$  $\widetilde{\digamma}$  $|_{\partial\Omega}=(f^*-g)|_{\partial\Omega}$  $f = g + f$  $\widetilde{\digamma}$

• **思想:**将图像融合转化为给定边界的插值问题,通过插值过程生成融 合结果

![](_page_13_Picture_2.jpeg)

输入 有时间 插值函数 有时间 融合结果

• **方法:** 多边形均值坐标mean-value coordinates

![](_page_14_Figure_2.jpeg)

- **方法**
	- 多边形均值坐标
	- 覆盖区域的边界为多边形进行插值

![](_page_15_Picture_4.jpeg)

#### Delaunay三角化加速插值计算

![](_page_15_Figure_6.jpeg)

• **结果**

![](_page_16_Picture_2.jpeg)

![](_page_16_Picture_3.jpeg)

#### 泊松融合应用 – change features

![](_page_17_Picture_1.jpeg)

![](_page_17_Picture_2.jpeg)

#### 泊松融合应用 – change texture

![](_page_18_Picture_1.jpeg)

## 泊松融合应用 – conceal

![](_page_19_Picture_1.jpeg)

### 泊松融合应用 – mix lights

![](_page_20_Picture_1.jpeg)

![](_page_20_Picture_2.jpeg)

## 泊松融合应用 – change colors

![](_page_21_Picture_1.jpeg)

![](_page_21_Picture_2.jpeg)

## 泊松融合应用 – change colors

![](_page_22_Picture_1.jpeg)

![](_page_22_Picture_2.jpeg)

#### 泊松融合应用 – Seamless Tiling

Single image

![](_page_23_Picture_2.jpeg)

![](_page_23_Picture_3.jpeg)

### 泊松融合应用 – Seamless Tiling

![](_page_24_Picture_1.jpeg)

Multiple images tiled at random

## 泊松融合应用 – Image Stitching

![](_page_25_Picture_1.jpeg)

![](_page_25_Figure_2.jpeg)

Pasting of  $I_1$  and  $I_2$ 

![](_page_25_Picture_4.jpeg)

Input image  $I_2$ 

Stitching result

## Poisson Equation

 $\Delta \Phi = -4\pi G \rho(x, y)$ 2  $\sim$  2 2 2 *<sup>x</sup> y*  $\Delta \equiv \frac{\partial^2}{\partial \vec{r}} + \frac{\partial^2}{\partial \vec{r}}$  $\partial x^2 = \partial$ 

#### Boundary conditions

• *Dirichlet* boundary conditions:

• Neumann boundary conditions:

![](_page_27_Picture_3.jpeg)

![](_page_27_Picture_4.jpeg)

#### Existence of solution

The solution of an Poisson Equation is uniquely determined in  $\Omega$ , if *Dirichlet* boundary conditions or *Neumann* boundary conditions are specified on

![](_page_28_Picture_2.jpeg)

#### Variational interpretation

$$
f^* = \arg\min_{f} \iiint_{\Omega} \left\| \nabla f - \mathbf{v} \right\|^2 \quad \text{s.t } f^* \big|_{\partial \Omega} = f \big|_{\partial \Omega}
$$
  

$$
F
$$
  
Euler Equation:  $F_f - \frac{\partial}{\partial x} F_{f_x} - \frac{\partial}{\partial y} F_{f_y} = 0$   

$$
\Delta f = \text{div}(\mathbf{v}) \quad \text{s.t } f^* \big|_{\partial \Omega} = f \big|_{\partial \Omega}
$$

**v** is a guidance field, needs not to be a gradient field.

Thank you! Questions?